## Tour Hunt Application

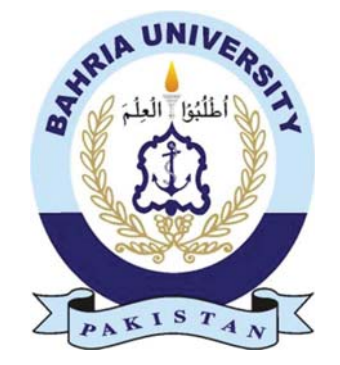

#### Bachelor of Science in Information Technology

Name: Haider Imtiaz Enrollment: 01-235171-017 Name: Zunair Jameel Enrollment: 01-235171-088

Supervisor: Dr. Moazam Ali (Assistant professor)

Department of Computer science Bahria University Islamabad. 20, November, 2020.

#### C e r t i f i c a t e

We accept the work contained in the report titled "TITLE OF THE REPORT", written by Mr. AUTHOR1 NAME AND Mr. AUTHOR2 NAME as a confirmation to the required standard for the partial fulfillment of the degree of Bachelor of Science in Computer Science.

Approved by . . . : Supervisor: Name of the Supervisor (Title)

Internal Examiner: Name of the Internal Examiner (Title)

External Examiner: Name of the External Examiner (Title)

Project Coordinator: Name of the Project Coordinator (Title)

Head of the Department: Name of the HOD (Title)

November, 2020.

### Abstract

Tourism in Pakistan has been increased greatly from the past few years and is still increasing day by day. Every year millions of people from all over Pakistan and international tourists visit the tourist destinations in different parts of the country. Looking at the growth of tourism industry in Pakistan there are number of companies which started organizing different tours to different destinations. There is a need to provide ease for the growing industry. A serious issue which the customer can face is to find the best available tour as there are number of companies and number of tours offered by them. This is the tough job for the customer to identify which tour package is best suitable for them with respect to cost, trust, food, accommodation, and travel etc. for the place he/she wants to visit. The complexity needs to be reduced. There are many tour operating companies who are making these packages and each at different rate of which the user might not know and can book an expensive package with less services. The user might not be able to find a tour with the factors they are willing to unless all the tours for the specific location are available on a single platform for the users to compare amongst them. The user will not have an idea of the cost until the comparison of different packages by different tour operators providing for the same location is done by the user itself. The procedure of tour hunting app is that it registers different tourism companies which can add their tours and package details on the application. The visitors of the application can compare different tour packages added by different companies and select a suitable tour. The tours that we are registering from the different companies would be classified into categories like family tours or bachelor tours and any other category could be added if needed. The selection can be made based on factors defined from which the user can select any combination of factors. The user can get a detail view of the tours from different companies on a single platform instead of visiting different websites or apps one by one and comparing their packages and select the best suitable package for them for the specific location they are planning to go. The user will just search for the location and the present tours of that location will open for them to choose anyone of their choice. This can save a lot of time for the user as it would take a lot of time to visit many applications or tourism-based websites in order to find any suitable trip based on their needs. The tourist who is willing to plan their tour can analyze the different tours available in short time to finalize the best travel package among all others.

Acknowledgments

## **Table of Contents**

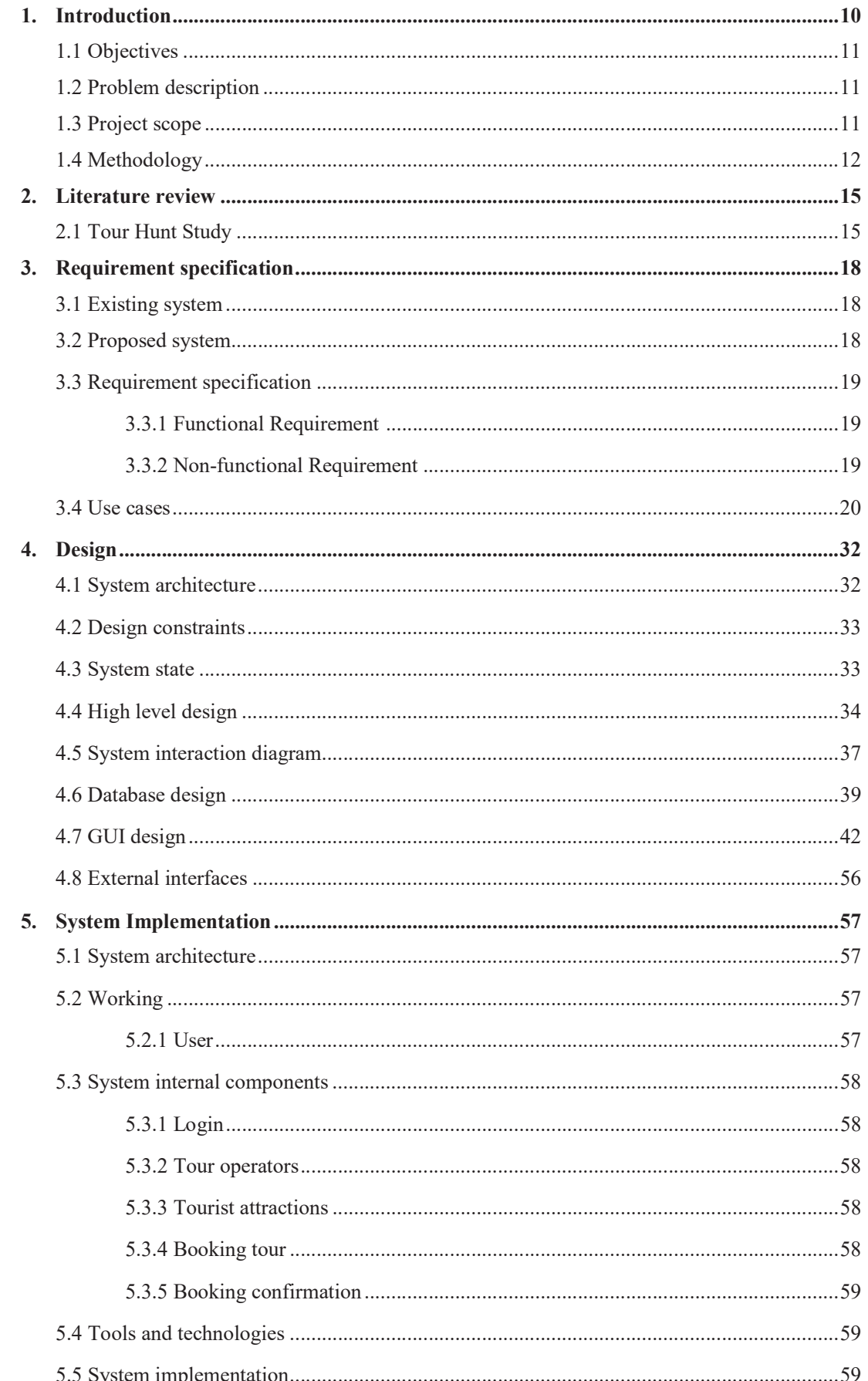

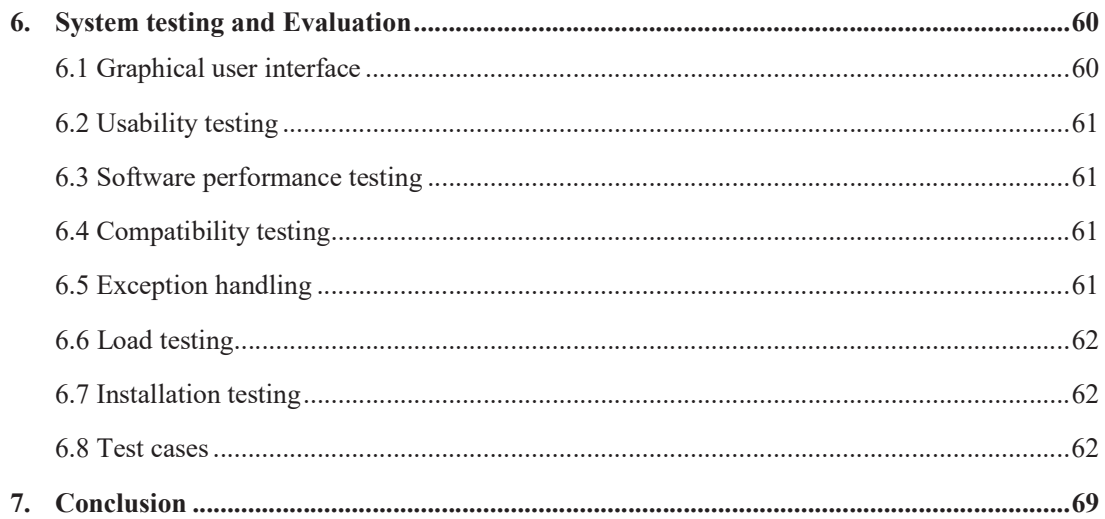

# List of Figures

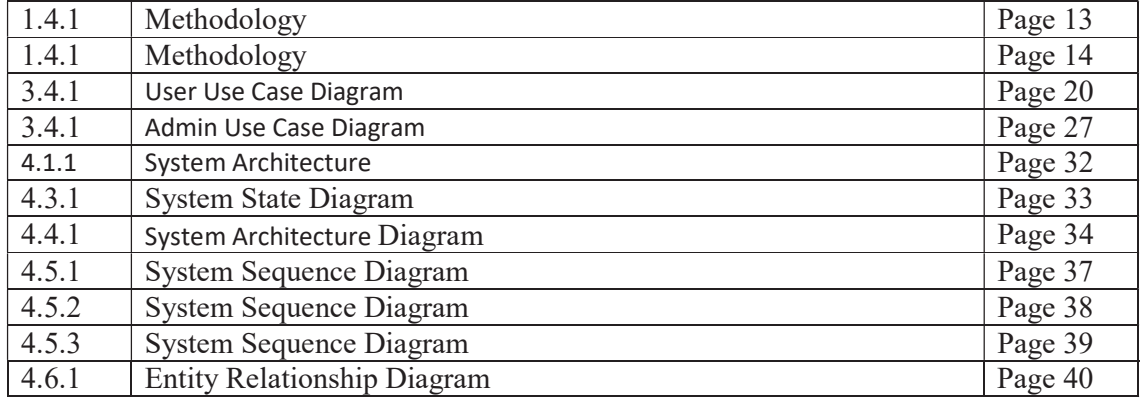

# List of Tables

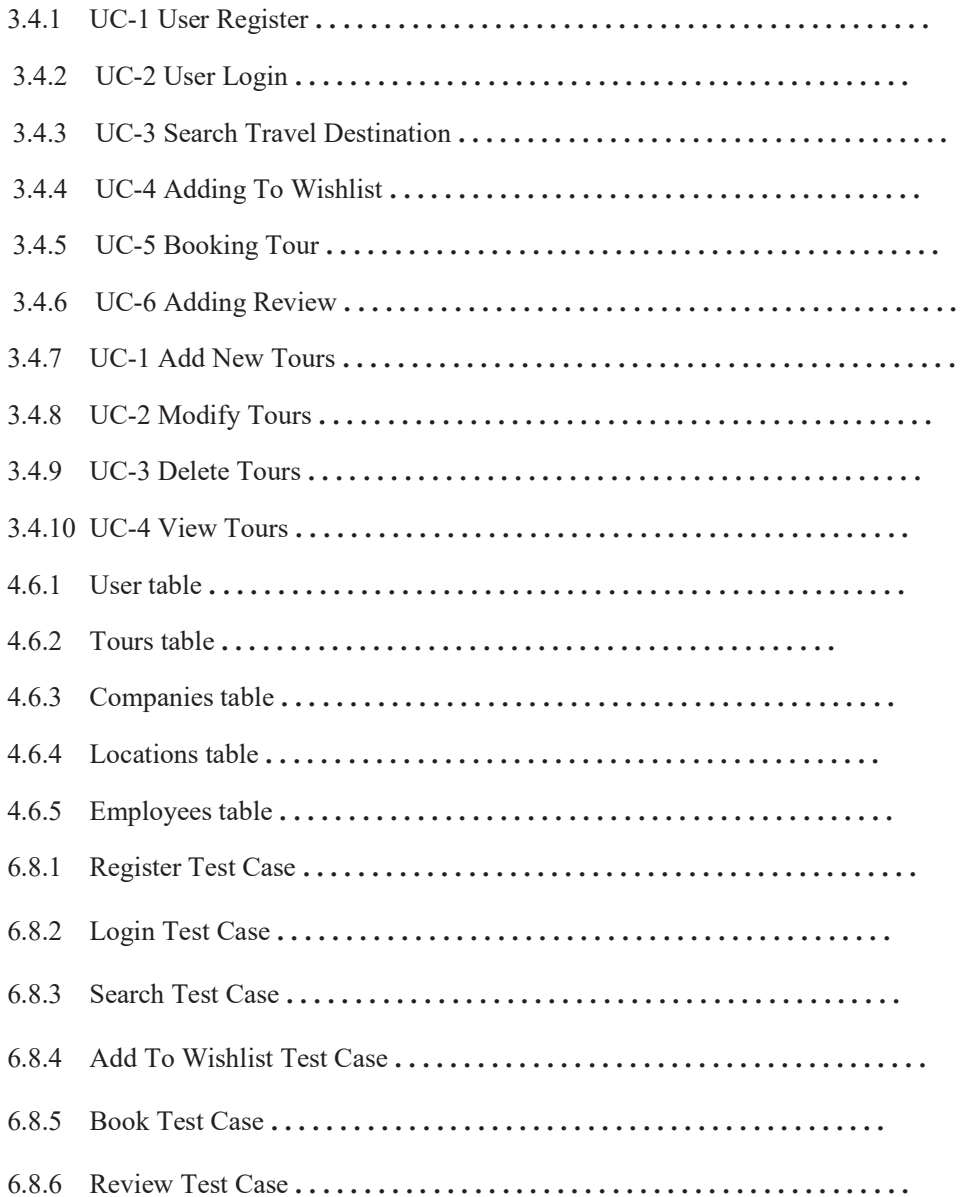